## Nazwa<br>kwalifikacji:

Oznaczenie kwalifikacji: **MOD.11**

Numer zadania: **01**

Kod arkusza: **MOD.11-01-21.06-SG**

Wersja arkusza: **SG**

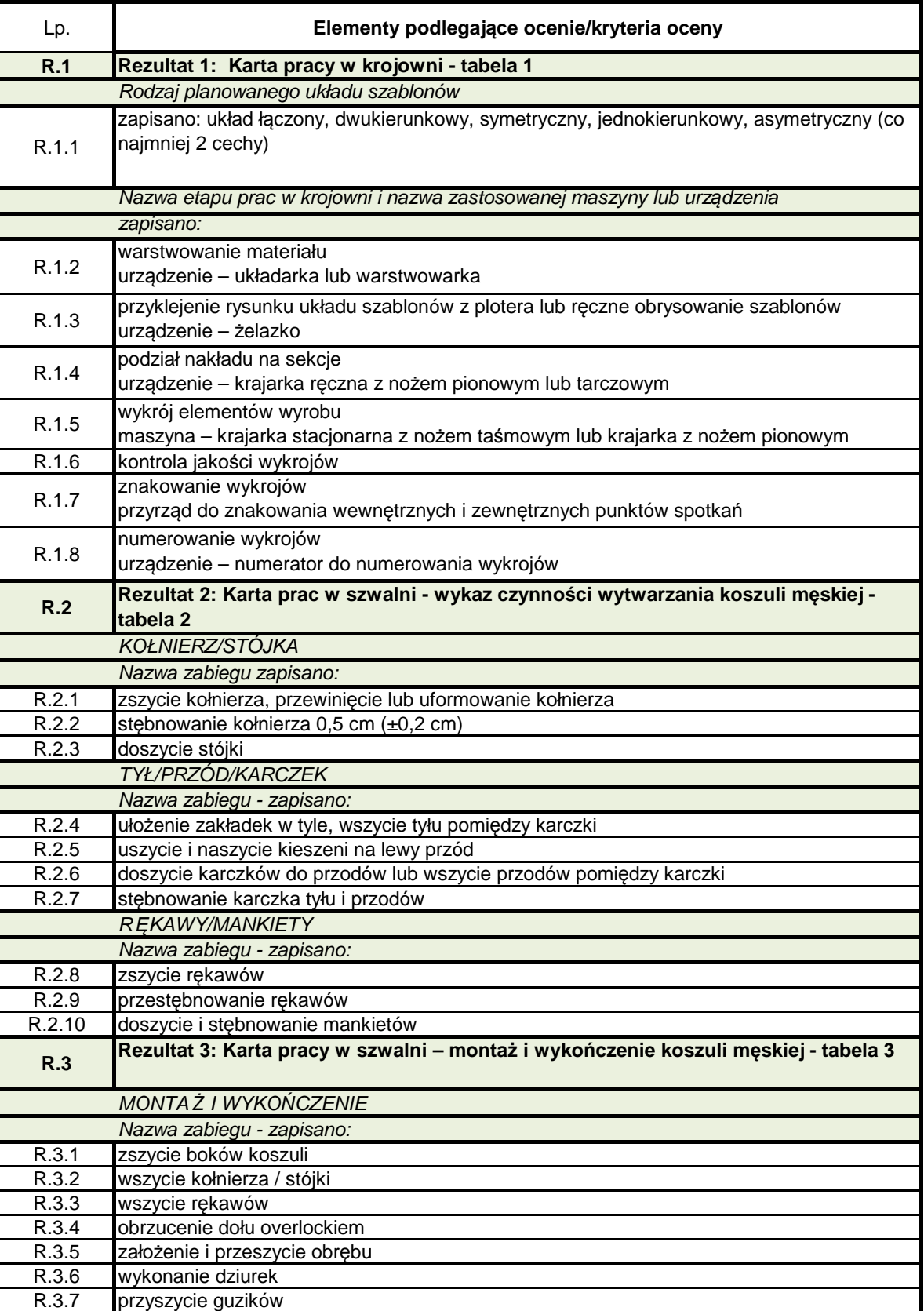

kwalifikacji: **Organizacja procesów wytwarzania wyrobów odzieżowych**

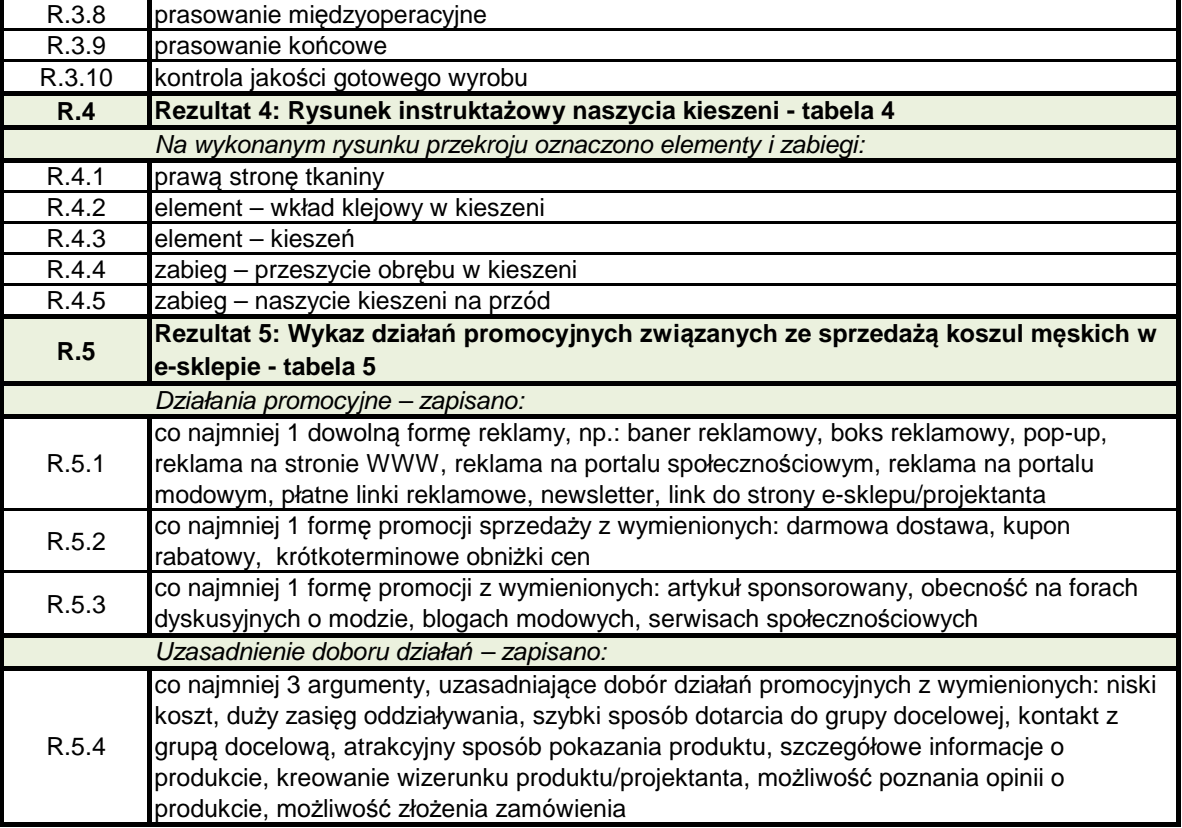